## **Let's get the Massachusetts Broadband Map right**

Do you have slow internet service or believe that quality internet is not offered at your home?

Test the internet speed where you live to ensure you're getting the high-speed internet connection necessary for today's world.

## **It's as easy as 1-2-3**

**VISIT [HowsYourInternet.org](https://HowsYourInternet.org)** and click on the Broadband Map to search for your home address.

**2**

**1**

**SELECT** *Take a Speed Test* under the *Connectivity Hub* window in the bottom left corner of the screen to complete the speed test.

**3**

**COMPLETE** the speed test and enter your personal information, if prompted. Check your inbox for reminders to take two additional required speed tests. *\*Please note, only those whose internet speeds are insufficient will be prompted to take additional speed tests.*

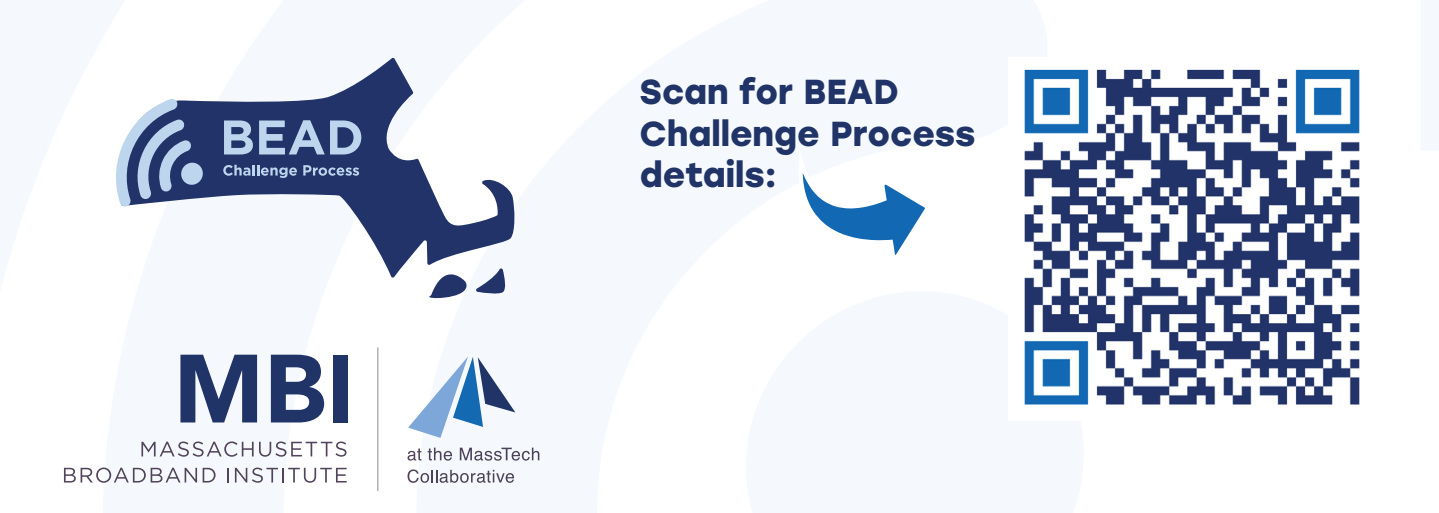